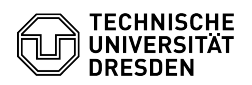

## Acrobat Reader - Einrichtung des persönlichen Zertifikats - Windows

03.07.2024 11:33:52

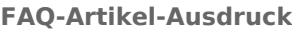

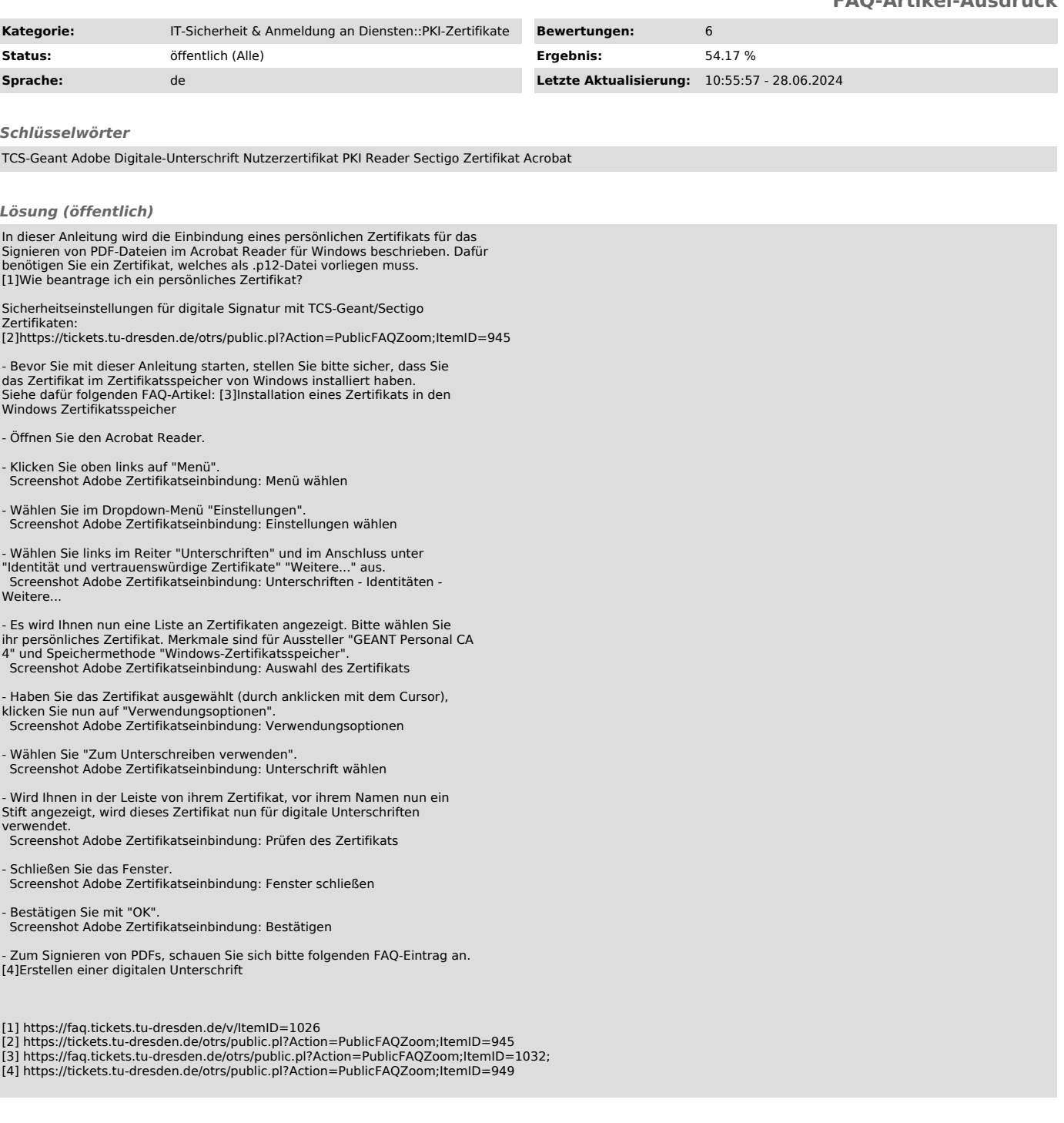